# **INSTRUMENTACIÓN GURALP CMG-6TD DEL OVSICORI-UNA**  *Ronnie Quintero*

- **1. Calibración del Instrumento CMG-6TD.**
- **2. Remover la respuesta del Instrumento**
- **2.1 Conversión de la repuesta del Instrumento de Hz a Radianes**
- **2.2 Conversión de Velocidad a desplazamiento**
- **2.3 Remover la Repuesta del Instrumento usando SAC y aplicación del filtro Wood-Anderson**
- **2.4 Repuesta del Instrumento en Formato SEISAN y su uso para cálculo de magnitud**

#### **1. CMG-6TD CALIBRATION**

Seguidamente, presentamos la hoja de calibración enviada por la Compañía Guralp.

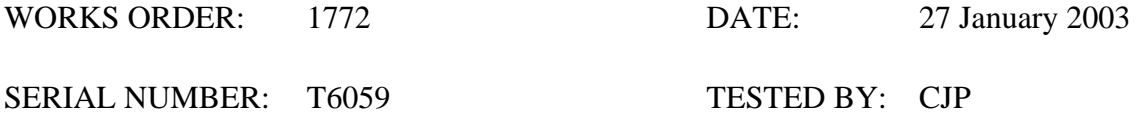

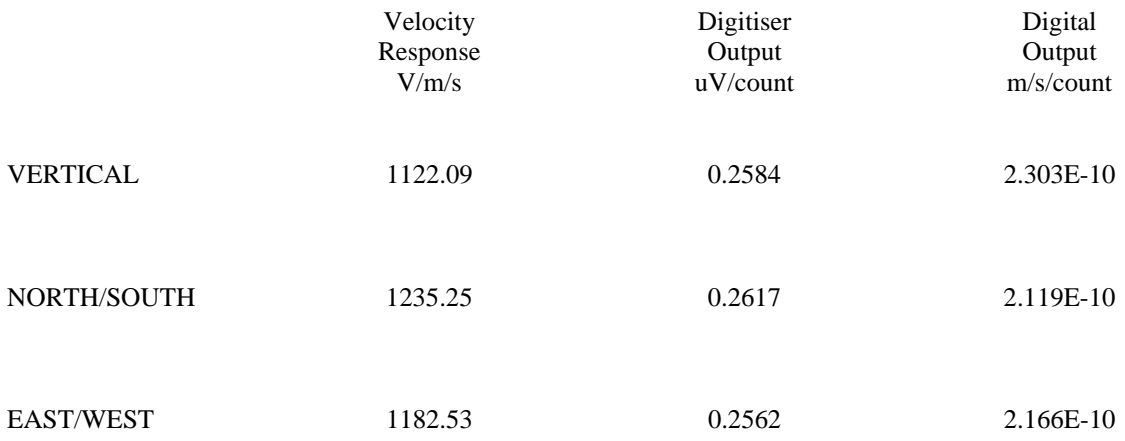

Coil Constant Response Digital Output Digital Output  $A/m/s^2$  Digital Output  $aV/c$ ount  $m/s^2/c$ ount

Response<br> $V/m/s^2$ 

Mass Position Mass Position Mass Position<br>Response Digital Output Digital Output

 $\frac{m}{s^2}$ /count

VERTICAL

NORTH/SOUTH

EAST/WEST

Current Consumption: @12V ( $\pm$ 10 mA) 165mA

This sensor operates from 10 to 36 Volts only.

## **POLES AND ZERO TABLE**

#### **WORKS ORDER NUMBER:**

#### **SENSOR SERIAL NO:**

Velocity response output:

#### **POLES (HZ) ZEROS HZ**

 $-23.65e-3 + 23.65e-3j$   $-5.03207$ -23.65e-3 - 23.65e-3j 0  $-393.011$ -7.4904 -53.5979 - 21.7494j  $-53.5979 + 21.7494i$ 

Normalizing factor at 1 Hz: A =1.983\*10^6

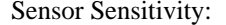

Sensor Sensitivity: Mirar la hoja de calibración.

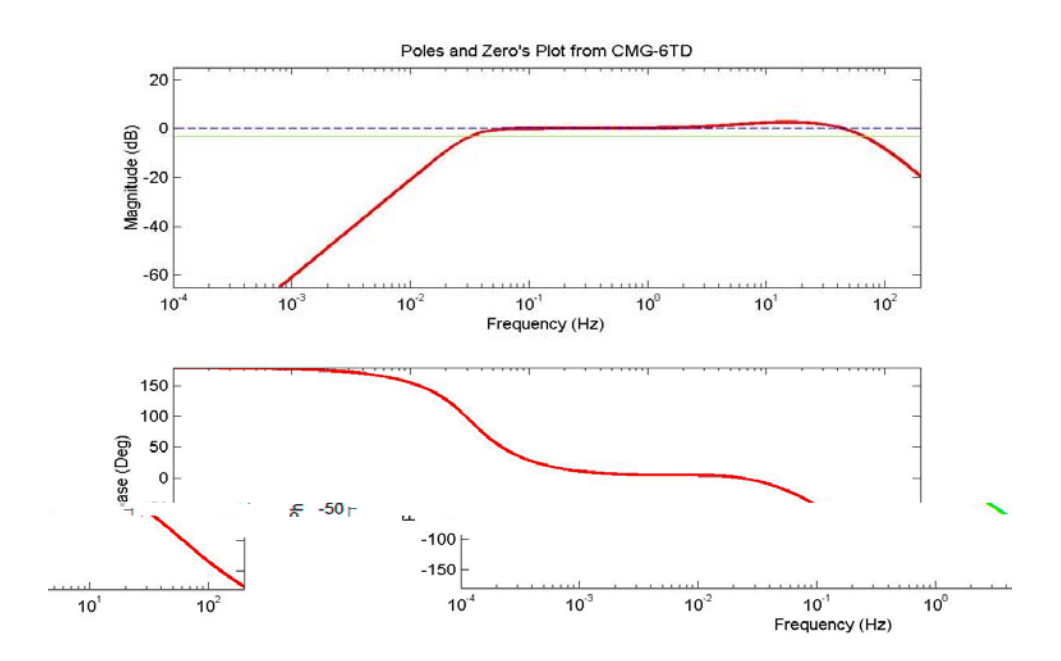

**NOTA:** Los Polos y Zeros dados arriba son para las componentes horizontales y para la vertical y ellas son dadas en unidades de Hz. Para convertir a Radianes/sec hay que multiplicar cada polo y zero por el valor 2π. El factor de normalización A también debe ser recalculado.

## **2.** *Remover la respuesta del Instrumento*

## **2.1 Conversión de Hz a Radianes**

Para convertir Polos y Zeros de Hz a formato omega (radianes) realizamos lo siguiente:

- Pole (rad) = Pole (Hz)  $*$  2.pi
- Zero (rad) = Zero (Hz)  $*$  2.pi
- Para convertir  $A_0$  a radian usando Hz:
- A0 (rad) = A<sub>0</sub> (Hz)  $*$  (2. $\pi$ )<sup>(N° polos-N° zeros)</sup>
- A0 es la constante de normalización, la cual escala la amplitud de la función de transferencia a la unidad.

## **2.2 Conversión de Velocidad a desplazamiento**

La repuesta del instrumento en el dominio de la frecuencia es dada como la transformada de Fourier de los datos de salida dividida por la transformada de Fourier de los datos de entrada. En términos de velocidad o desplazamiento, esto está representado como:

$$
T_{vel}(j\omega) = \frac{Output(j\omega)}{Input_{vel}(j\omega)} \qquad \qquad \text{O} \quad T_{disp}(j\omega) = \frac{Output(j\omega)}{Input_{disp}(j\omega)}
$$

La entrada de datos como velocidad se obtiene por diferenciación de la entrada de datos de desplazamiento en el dominio del tiempo, esto es equivalente en el dominio de las frecuencias a una multiplicación del espectro del desplazamiento con jω en el dominio de las frecuencias.

 $Input_{vel}(j\omega) = j\omega$  Input<sub>disp</sub> $(j\omega)$  dado que  $T_{vel}(j\omega) = \frac{Output(j\omega)}{j\omega \cdot Input_{div}(j\omega)}$  $\omega$ ) =  $\frac{Output( J\omega) }{j\omega \bullet Input_{dis}( j\omega)}$  $T_{vel}(j\omega) = \frac{Output(j\omega)}{T}$  $J_{vel}(j\omega) = \frac{\text{Capat}(j\omega)}{j\omega \bullet \text{Input}_{dis}}$ 

$$
\text{Aqui, } T_{vel}(j\omega) = \frac{T_{disp}(j\omega)}{j\omega} \qquad \text{o} \ \ T_{disp}(j\omega) = T_{vel}(j\omega) \bullet J\omega
$$

Esto es, para convertir de velocidad a desplazamiento en el dominio de las frecuencias, multiplicamos por jω. Esto es equivalente a que escribamos un zero más en la representación de polos y zeros.

Con una amplitud de salida A0 y una amplitud de entrada del movimiento del suelo de  $AQ^{dis}$ , la ganancia de calibración,  $g_d$ , la cual escalará la salida a la unidad en el dominio de las frecuencias será calculada como:  $A<sub>0</sub>$ *A A A g disp i Output*  $A_d = \frac{A_{Input}}{A_{Output}} = \frac{A_i^{asy}}{A_0}$  in m/count, o en términos de velocidad  $g_y = \frac{A_i^{ys}}{A_0}$  $v = \frac{A_i^{vel}}{4}$  en  $\text{ms}^{-1}/\text{count}$ 

Asumiendo los valores de ganancia del 6TD para la componente vertical de 1122.09 V/m/s y del digitalizador de  $0.2584 \times 10^{-6}$  V/Count, entonces la ganancia de calibración es de:

Ganancia de Velocidad  $g_v = \frac{0.2584 \times 10 - 6 \text{ V/Count}}{1122.09 \text{ V/m/s}} = 2.303E - 10 \text{ m/s}$  / Count

Ganancia del Desplazamiento

 $\sqrt{10}$ *Count* = 0.3665 $E - 10$  *m* / Count. .2  $\frac{2.303E-10}{2.3665E-10}$  m / Count = 0.3665E - 10 m / Count *pi*  $g_d = \frac{2.303E - 10}{2}$  *m* / *Count* = 0.3665*E* – 10 *m* / *Count* . También, puede ser

dada como 2.7285E+10 Count/m

Tabla 1. Polos y Zeros del Instrumento CMG-6TD en unidades de Hz y radianes.

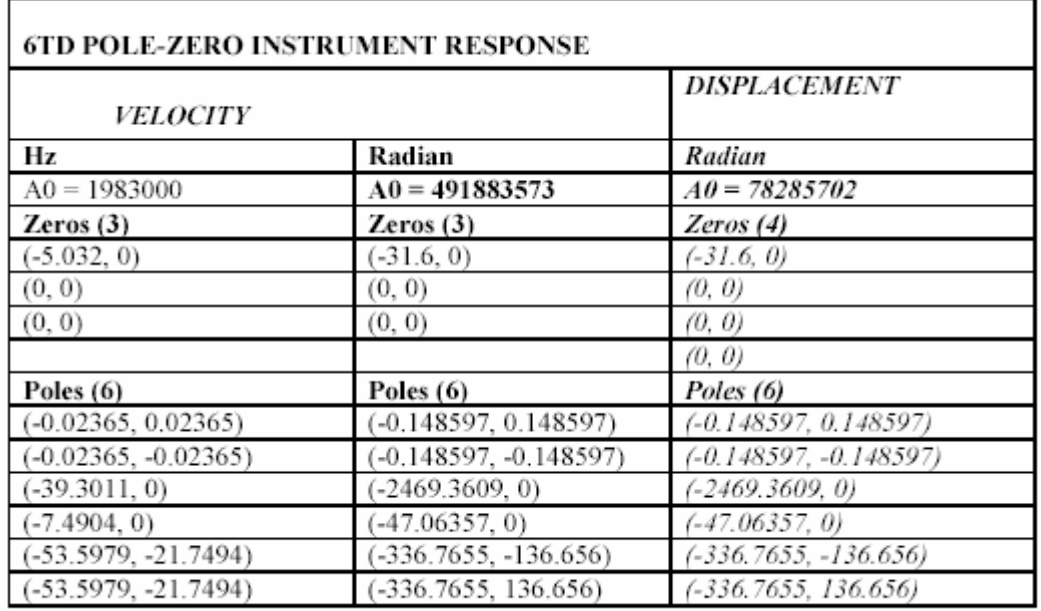

# **2.3 Remover la Repuesta del Instrumento usando SAC y aplicación del filtro Wood-Anderson**

Para el caso de la componente vertical mencionada arriba tenemos que el formato del file en polos-zeros será de la siguiente forma: ZEROS 4 -31.6 0.0 POLES 6 -0.148 0.148 -0.148 -0.148 -2469.36 0.0 -47.36 0.0 -336.766 -136.656 -336.766 136.656 CONSTANT 2.1360e+18

El archivo puede ser llamado HDC4.PZ y éste siempre está dado en radianes. Los Zeros de la forma (0,0) no necesitan de ser representados en el archivo.

Para la componente vertical dada arriba, tenemos que la Ganancia Total es:

*CONSTANT* = *A*0*xSensorGainxDigitizerGainx*2<sup>π</sup>

*Ganancia*  $Total = 78285702 \times 1122.09 \times 3.87 \times 10^6 \times 2 \times pi = 2.1360 \times 10^{18}$  *Count* / *m* 

En SAC, la repuesta del Instrumento se remueve para Wood-Anderson usando la línea de comando:

SAC> read HDC4.SAC SAC>qdp off SAC> transfer from polezero subtype HDC4.PZ to WA

Los files para las demás componentes serán:

Tabla 2. Polos y Zeros del Instrumento CMG-6TD para el instrumento T6059.

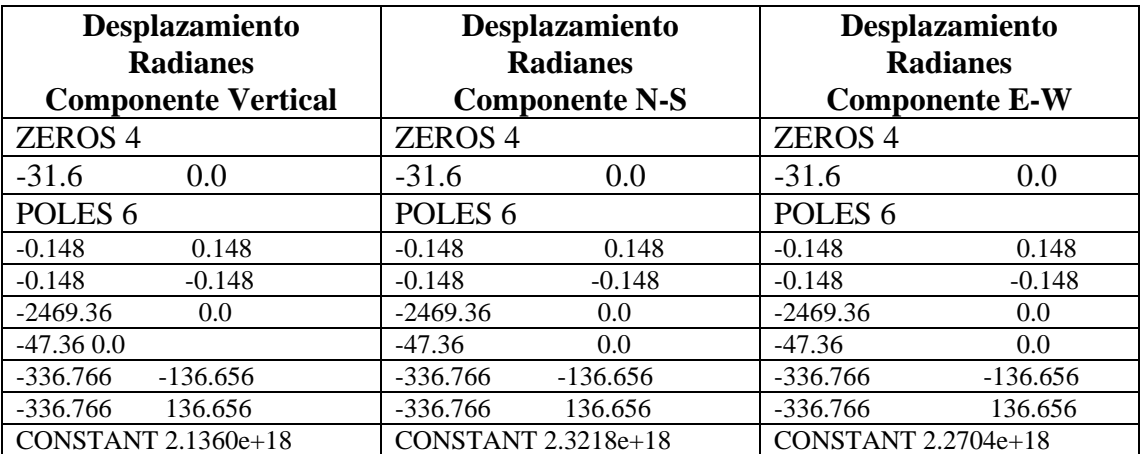

## **Filtro Wood-Anderson**

Podemos usar la representación del instrumento CMG-6TD y Wood-Anderson para aplicar un filtro para remover la repuesta del instrumento CMG-6TD y aplicar la repuesta del Instrumento Wood-Anderson. Este filtro puede ser usado en pitsa y se obtiene la repuesta en mm.

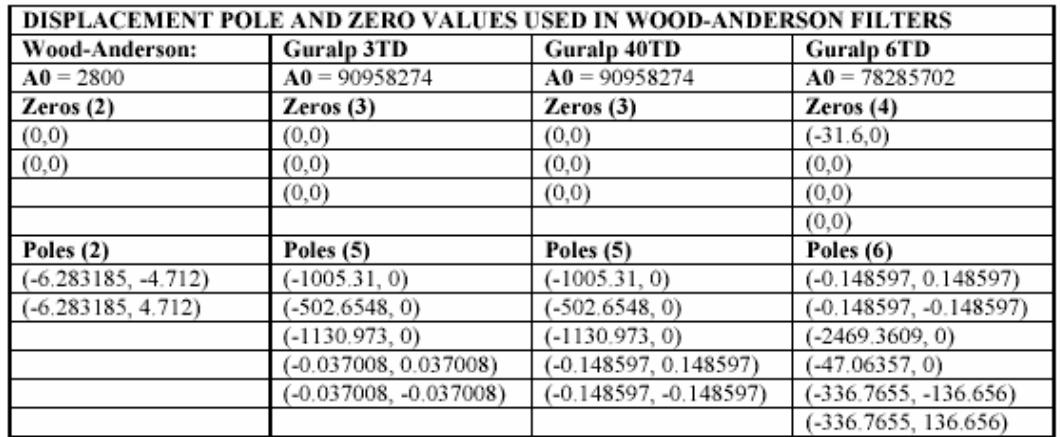

De aquí, obtenemos que el filtro será:

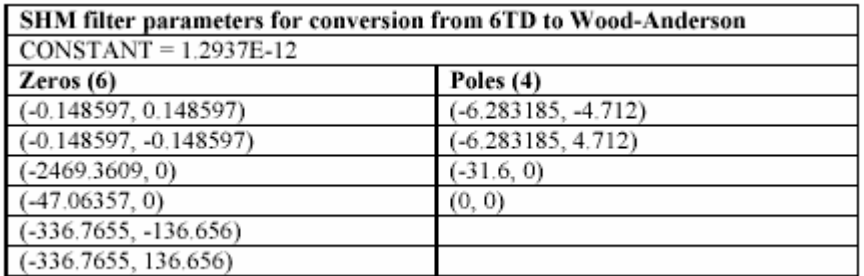

La ganancia del sensor y del digitalizador deben ser incluidas en la

constante final, ésta constante es:<br>  $CONSTANT = \frac{A0(WoodAnd.)}{(A0(6TD) \times SensorGain \times Digital:erGain \times 2\pi)} \times 1000mm$ 

## **2.4 Repuesta del Instrumento en Formato SEISAN y su uso para cálculo de magnitud**

Aquí creamos tres repuestas para el Instrumento T6059.

• File HDC4\_B\_\_Z.2003-11-05-0000\_SEI<br>
C4 B Z103 309 11 5 0 0 0.000 10.0828 -84.1113 1220 P  $HDC4 B Z103 309 11 5 0 0 0.000$ GURALP CMG-6TD 6 4 2.1360E+18-0.1486 0.1486 -0.1486 -0.1486 -2469.

0.000 -47.06 0.000 -336.8 -136.7 -336.8 136.7

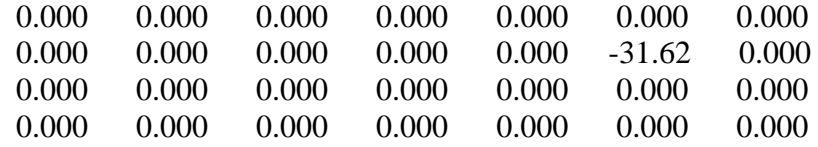

#### • File HDC4\_B\_\_N.2003-11-05-0000\_SEI HDC4 B N103 309 11 5 0 0 0.000 10.0828 -84.1113 1220 P CMG-6TD componente N(1235.25 v/m/s) 0.2617uV/count 2.119e-10 m/s/count 6 4 2.3218E+18-0.1486 0.1486 -0.1486 -0.1486 -2469. 0.000 -47.06 0.000 -336.8 -136.7 -336.8 136.7 0.000 0.000 0.000 0.000 0.000 0.000 0.000 0.000 0.000 0.000 0.000 0.000 -31.62 0.000 0.000 0.000 0.000 0.000 0.000 0.000 0.000 0.000 0.000 0.000 0.000 0.000 0.000 0.000

• File HDC4 B N.2003-11-05-0000 SEI

HDC4 B E103 309 11 5 0 0 0.000 10.0828 -84.1113 1220 P CMG-6TD componente E(1182.53 v/m/s) 0.2562uV/count 2.166e-10 m/s/count 6 4 2.2704E+18-0.1486 0.1486 -0.1486 -0.1486 -2469. 0.000 -47.06 0.000 -336.8 -136.7 -336.8 136.7

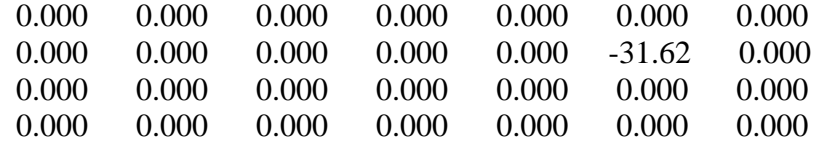

Estos files deben de estar en el Directorio CAL, para calcular Magnitud usando SEISAN, simplemente se incorporan los datos con las otras estaciones, se localiza y luego se sigue el help de SEISAN.

La respuesta del instrumento en el Software SEISAN, también puede ser dado en el FORMATO GSE, las constantes serán las siguientes:

*Factor en la línea CAL2* 

 $10^9/(A_{\text{All}})=(10^9 \text{ nm/m})/(2.73 \text{x} 10^{10} \text{c/m})=0.037 \text{nm}/\text{Count}$ 

*Factor de normalización en la línea PAZ2:* 

1122.09 V/ms<sup>-1</sup> 78285702 ms<sup>-1</sup>/m 10<sup>-9</sup> m/nm=87.84 V/nm

Ganancia Total en la línea DIG2:

 $3.87 \times 10^6$  Count/V

# Bibliografía

- **1.** Havskov, J., 1997. The SEISAN earthquake analysis software for the IBM PC and SUN version 6.0 manual, Institute of Solid Earth Physics, University of Bergen, 236 pp.
- **2.** Brisbourne, A., 2004. Data Management Procedures. http://www.le.ac.uk/seis-uk